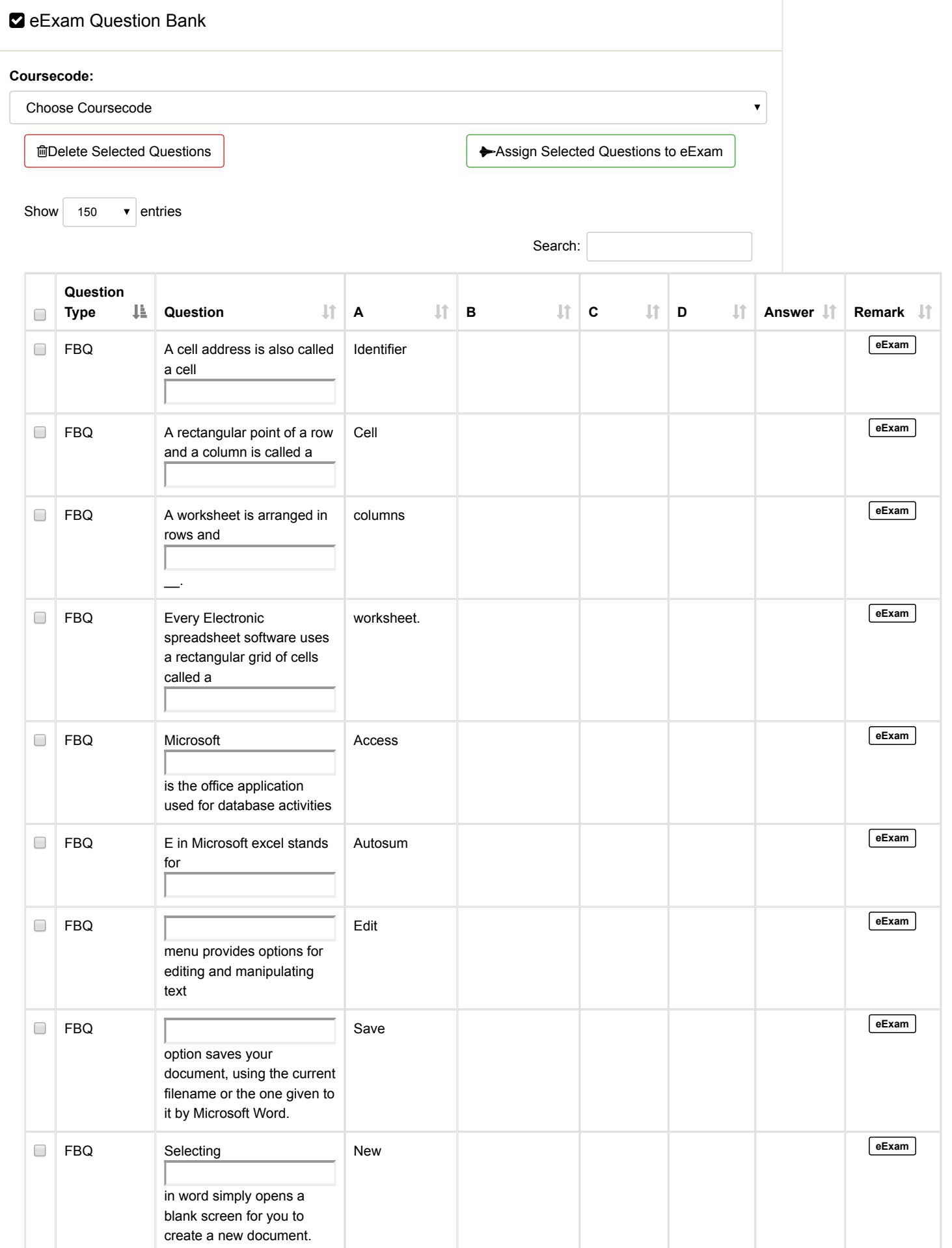

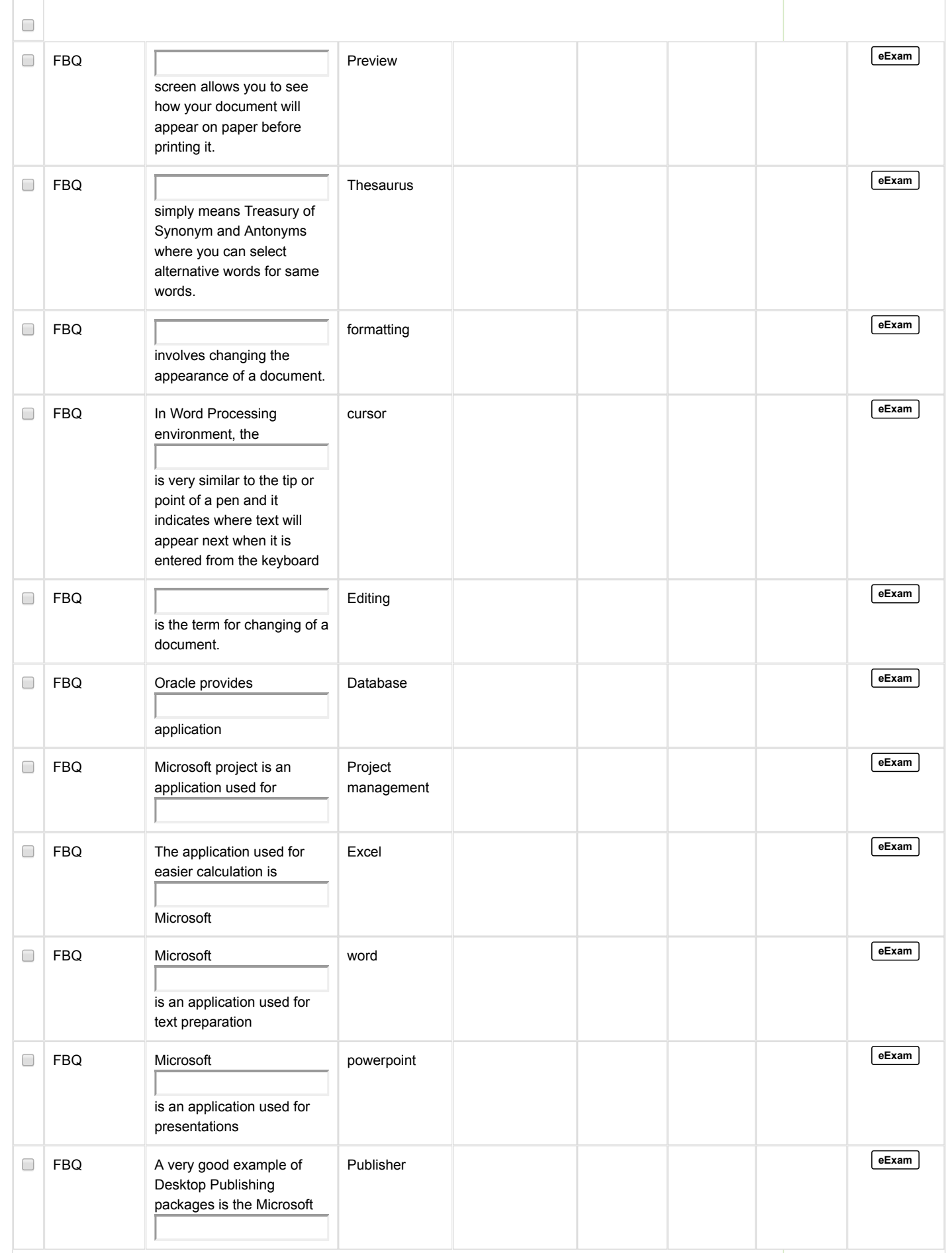

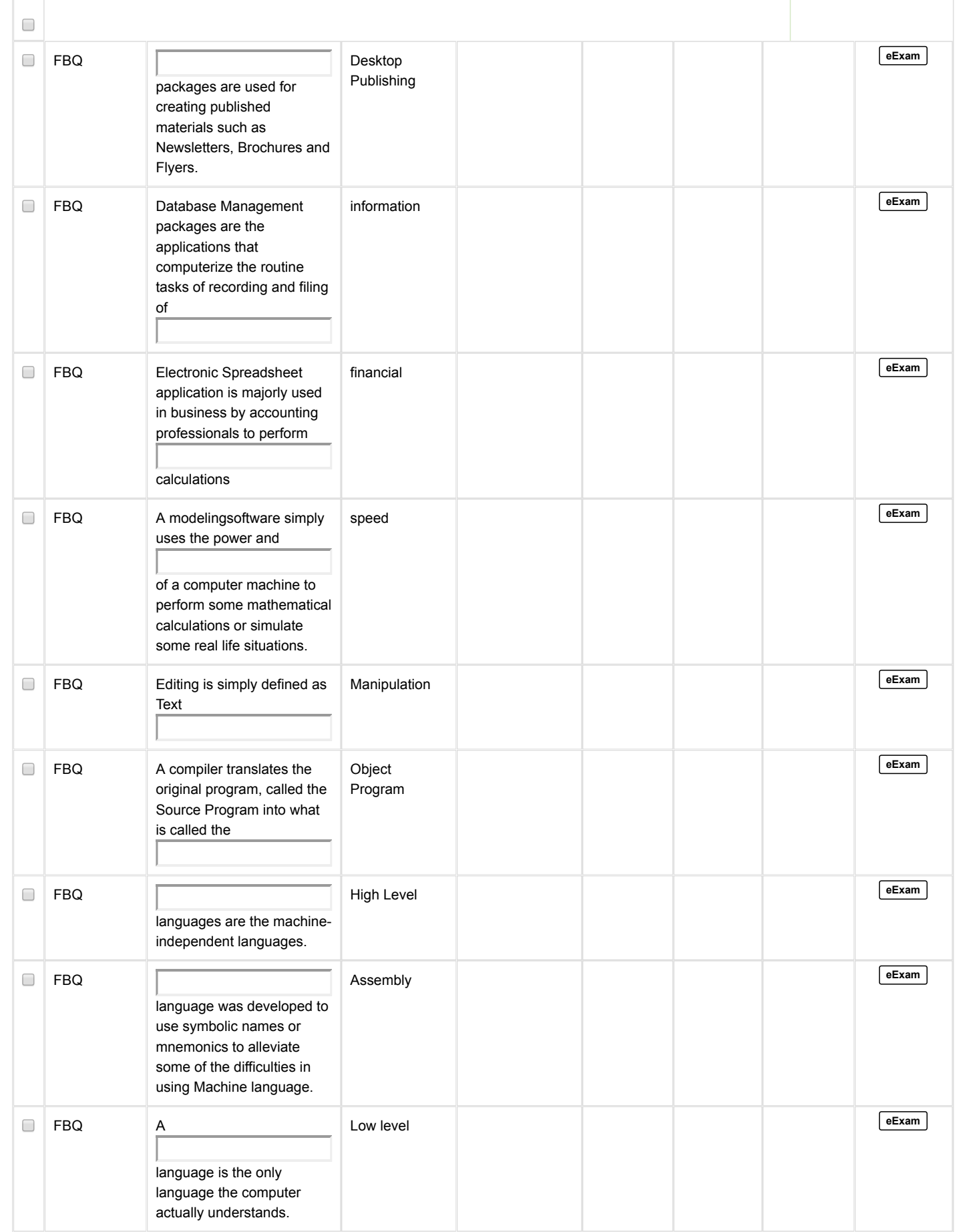

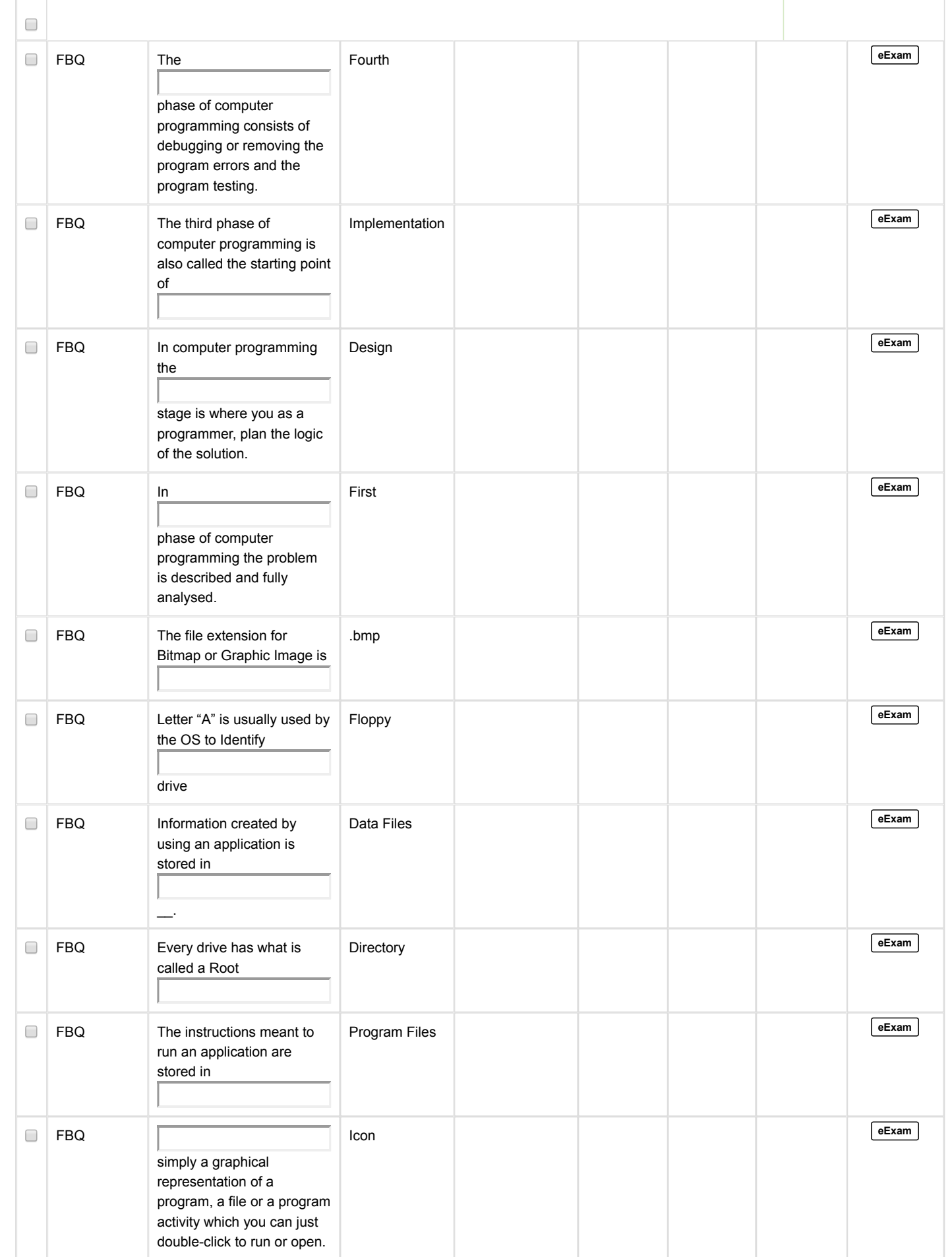

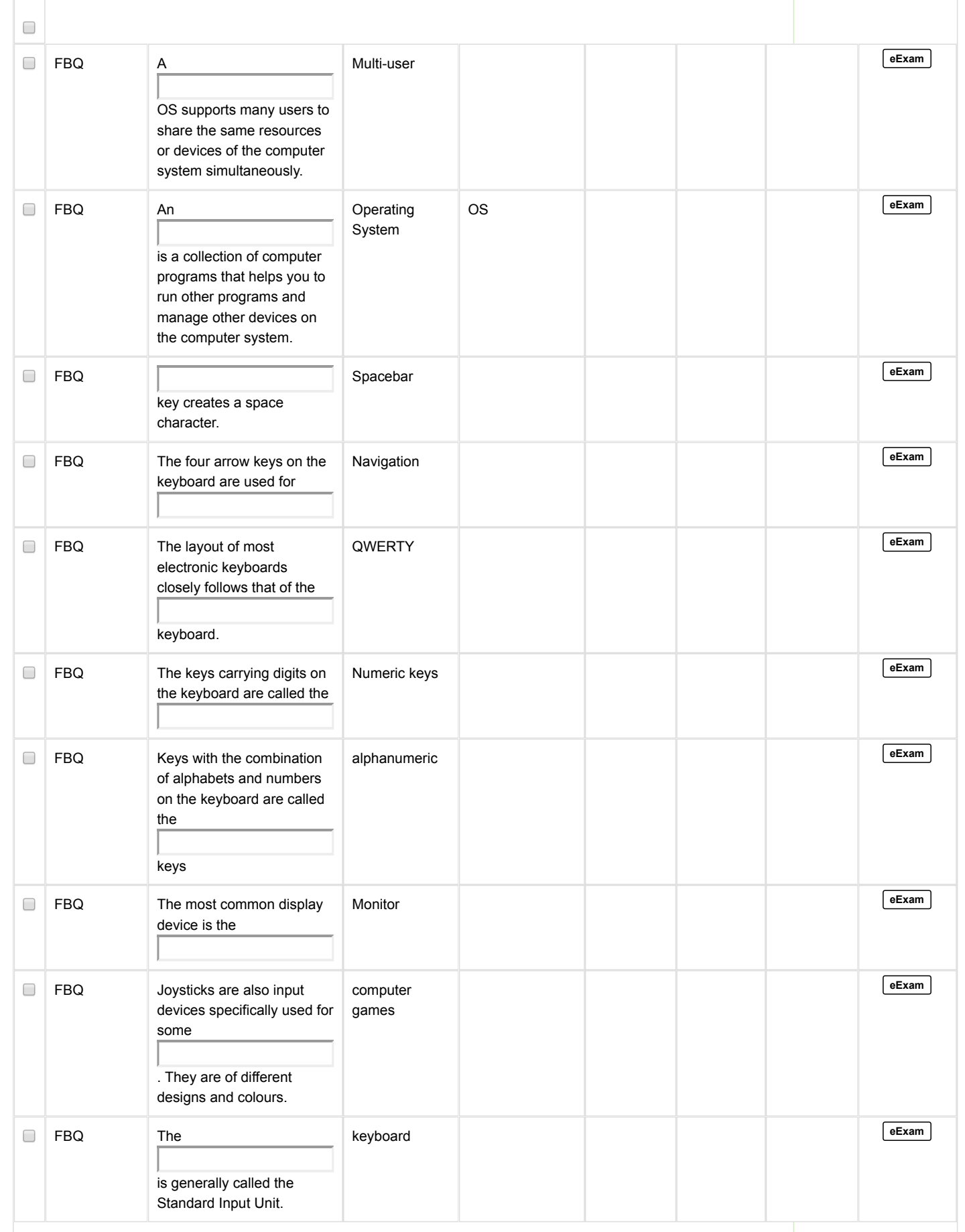

 $\overline{\Gamma}$ 

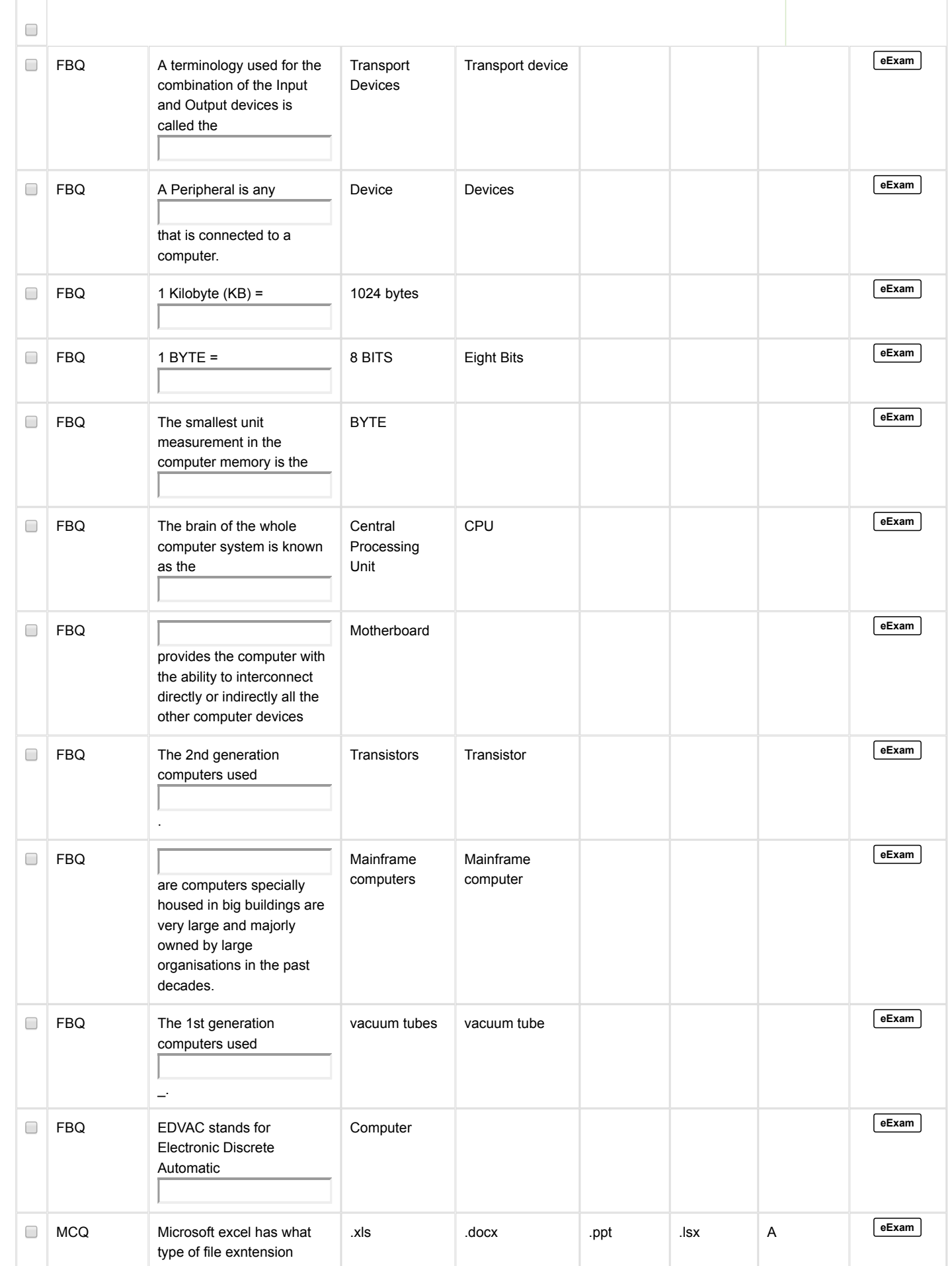

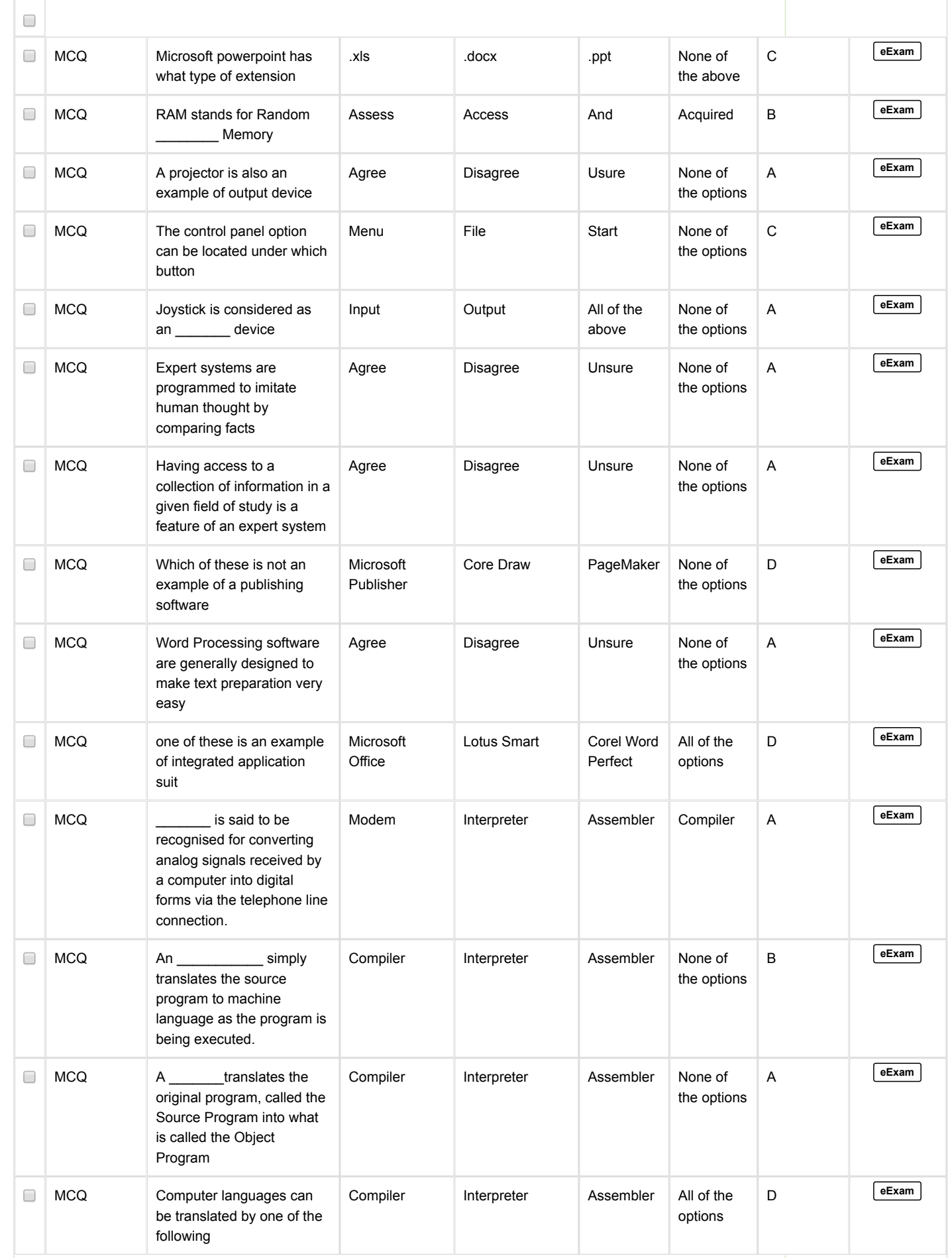

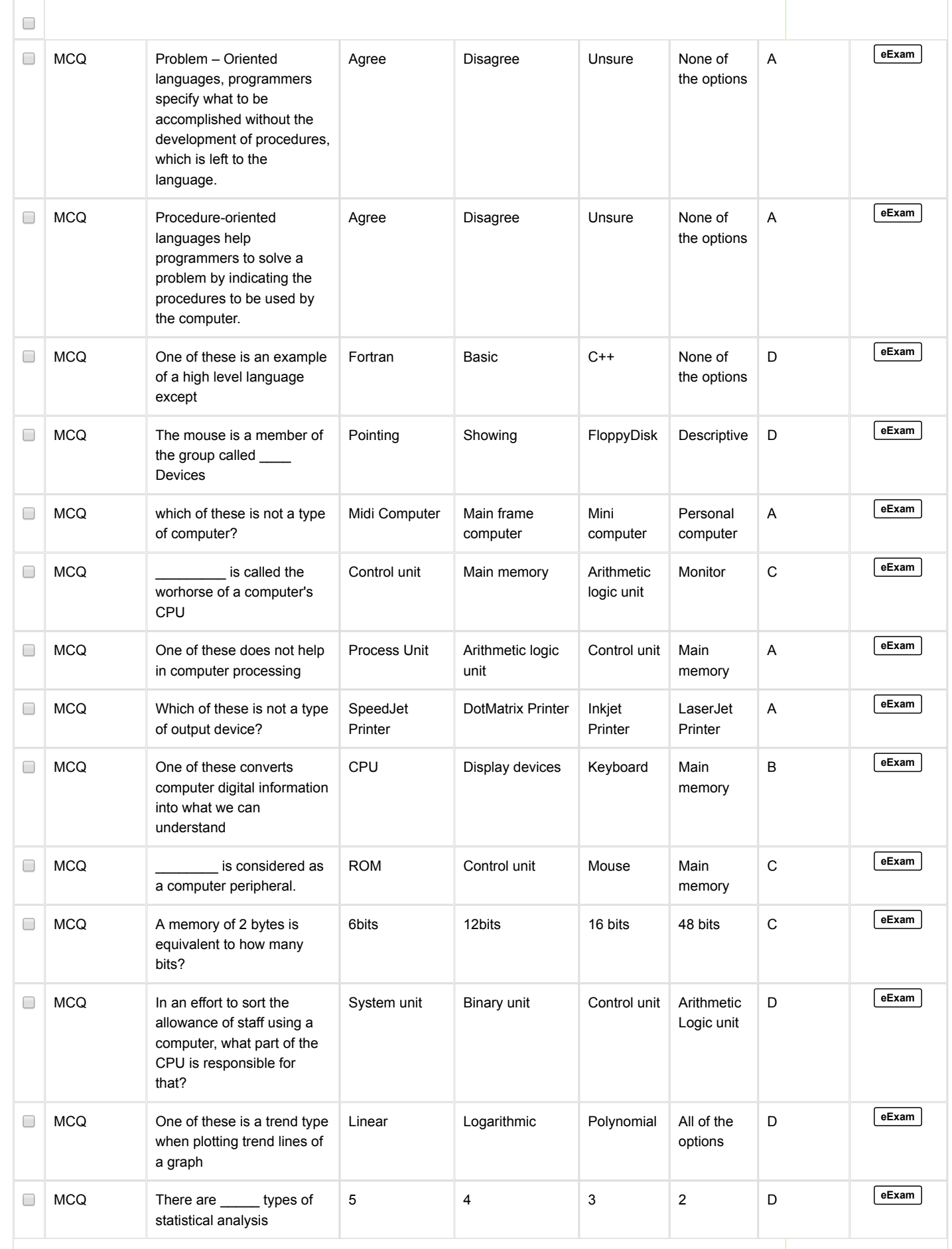

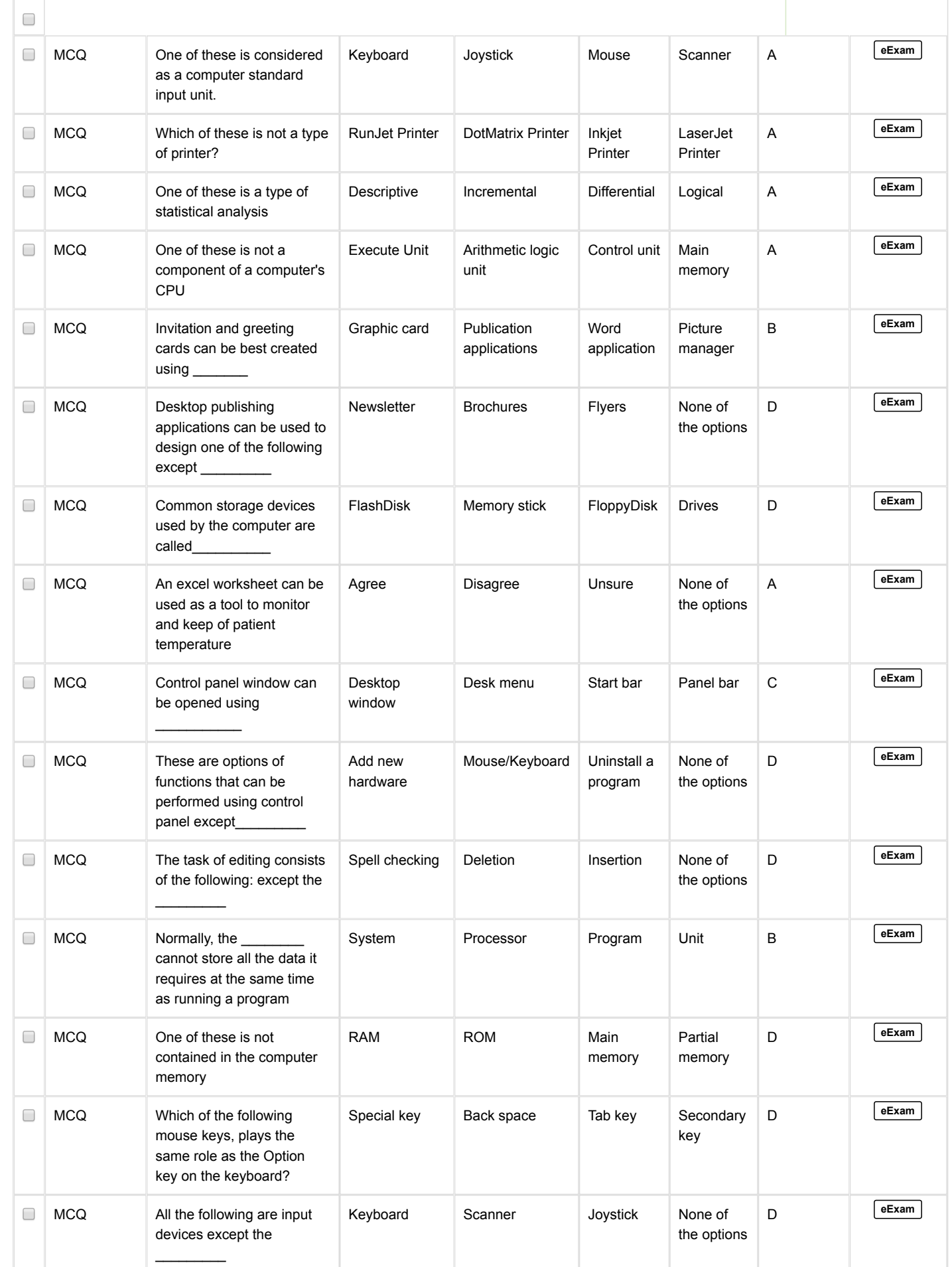

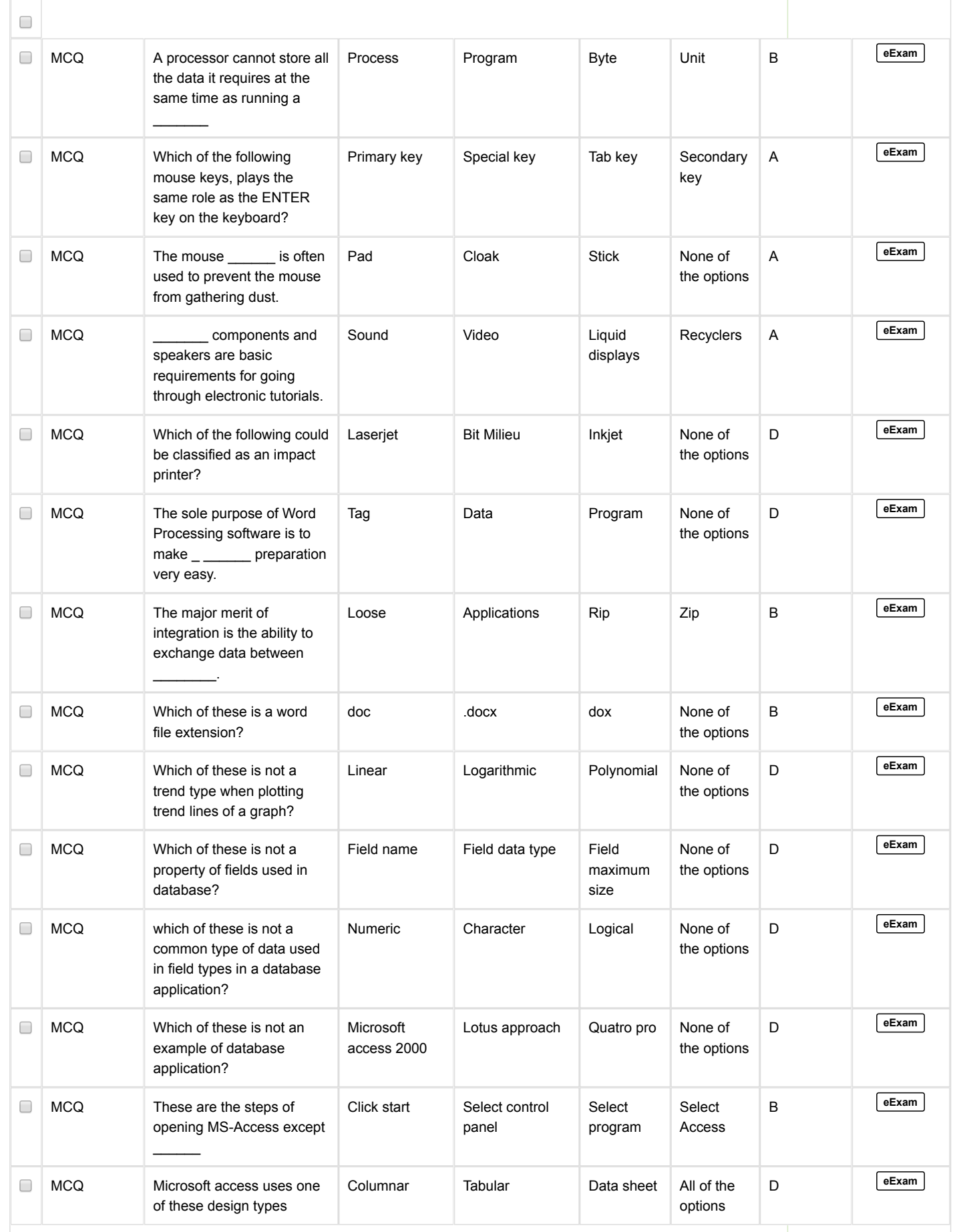

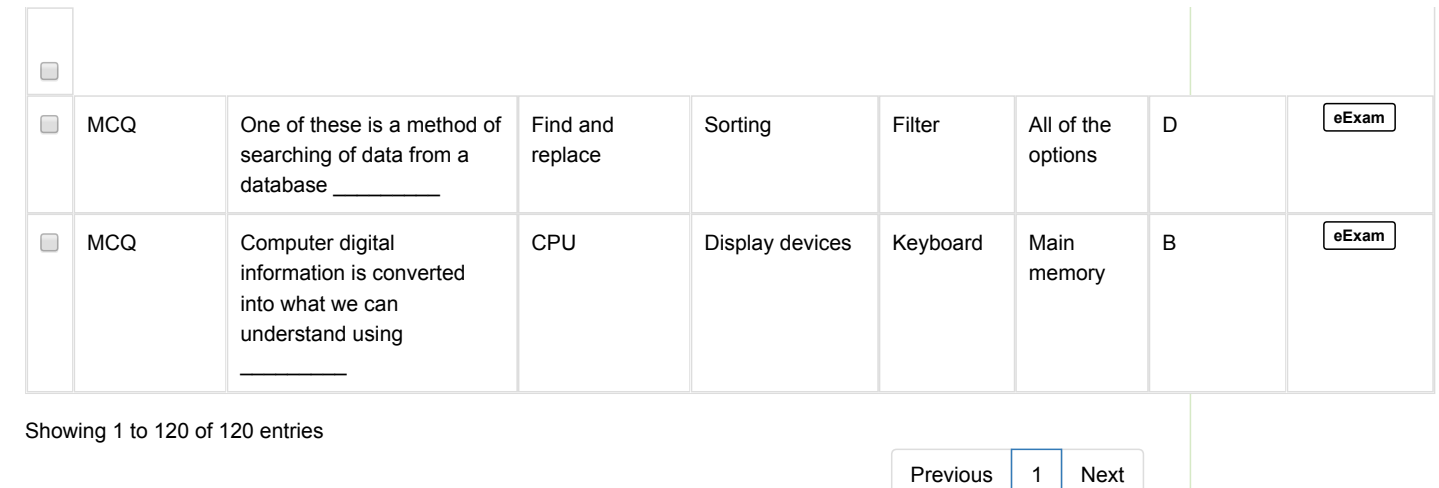

http://www.tmanouonline.net/activate\_eexam.php?coursecode=CIT102&stid=172&pid=T 11/11